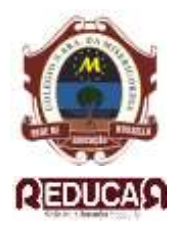

## **Colégio Nossa Senhora da Misericórdia**

 **Mantenedora: Rede de Educação Rossello - REDUCAR Reconhecimento – RESOLUÇÃO SEEC Nº 528 de 23/10/1981** Rua Barão de Mesquita, 689 - Andaraí - CEP 20.540 002 – Rio de Janeiro – RJ CNPJ: 33.512.591/0002-16 / Telefone: 2208 7870 - 2575 5809 - Fax: 2258 1364

## **MATRÍCULA WEB 2024 CONTRATURNO/SEMI-CONTRATURO**

Siga as orientações abaixo:

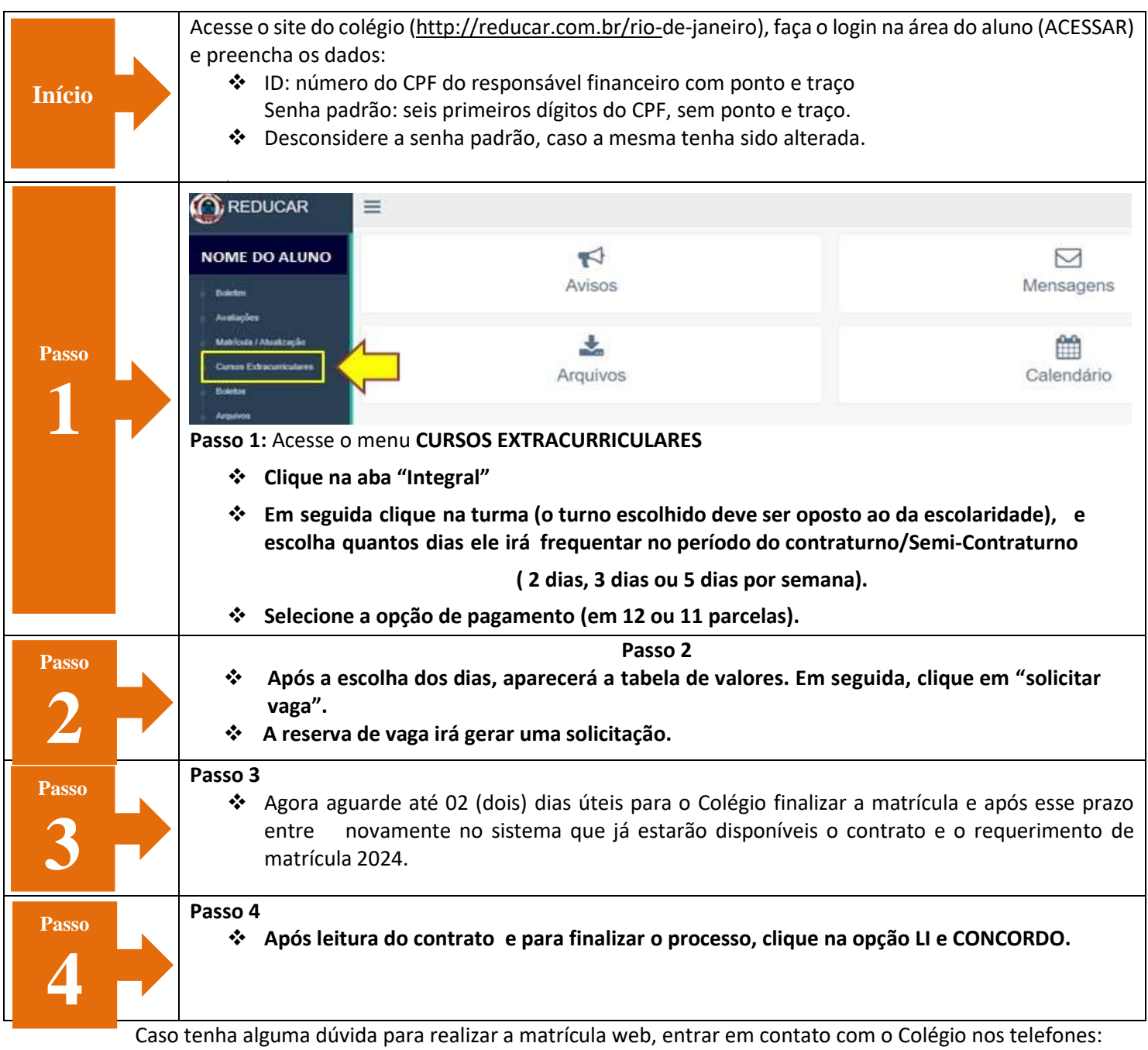

2238-1786 / 2208-7870 / 2575-5809.

Atenciosamente, Equipe Reducar